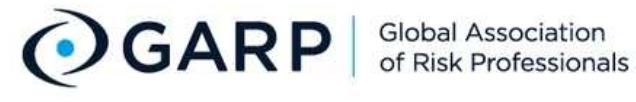

Enter search keyword

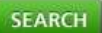

### **About GARP**

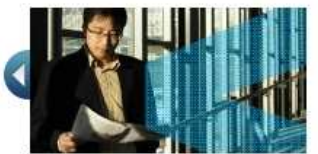

The Global Association of Risk Professionals (GARP) is the only globally recognized leader in financial risk testing and certification programs, and educational and training activities. Learn More

### **Financial Risk Manager (FRM)**

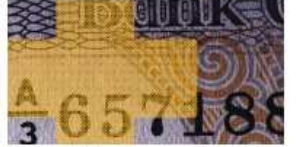

Financial risk management is one of the top skill sets to have in the financial services industry today and offers excellent visibility and outstanding earning potential. Learn More

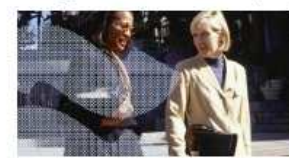

**Energy Risk Professional (ERP)** 

The Energy Risk Professional (ERP) program is designed to measure an energy risk professional's ability to manage risk in a real-world energy environment. Learn More

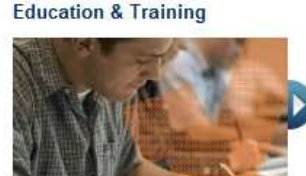

Risk education, training and certification helps ensure all employees have a clear understanding of the functions of the financial system and the risks assumed by their own institutions. Learn More

#### **Testing & Certification**

Financial Risk Manager (FRM<sup>®</sup>) ial (ERP<sup>w</sup>)

Job E

Care

Coac Job 9

Mee

Conf

Chap

Beco

Chapters

Renew my Membership

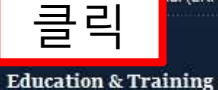

Risk Governance for Boards of Directors

Advanced Risk Programs

International Certificate in Banking Risk & Regulation

Foundations of Banking Risk

**Country Programs** 

Training

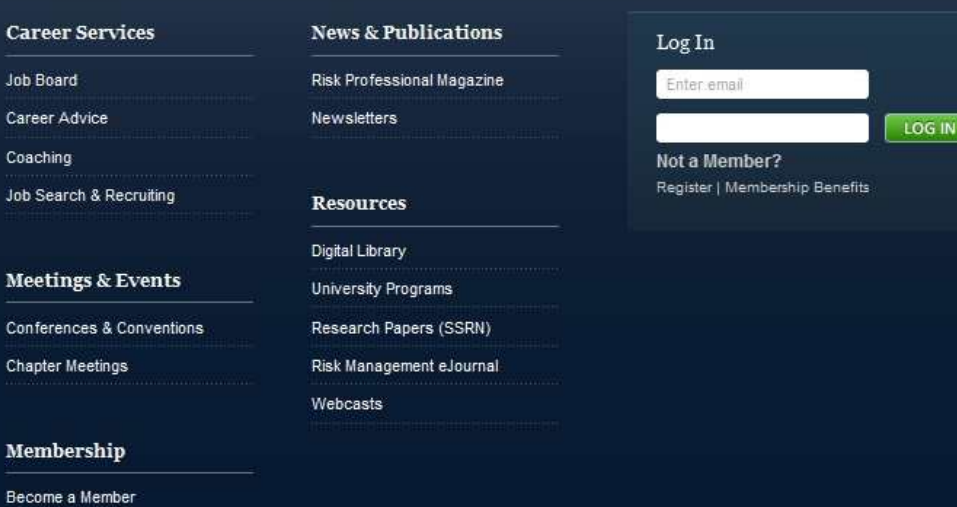

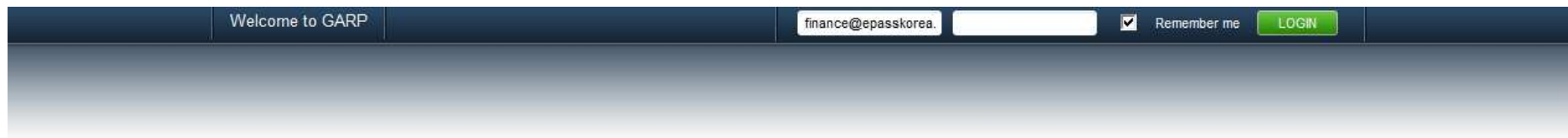

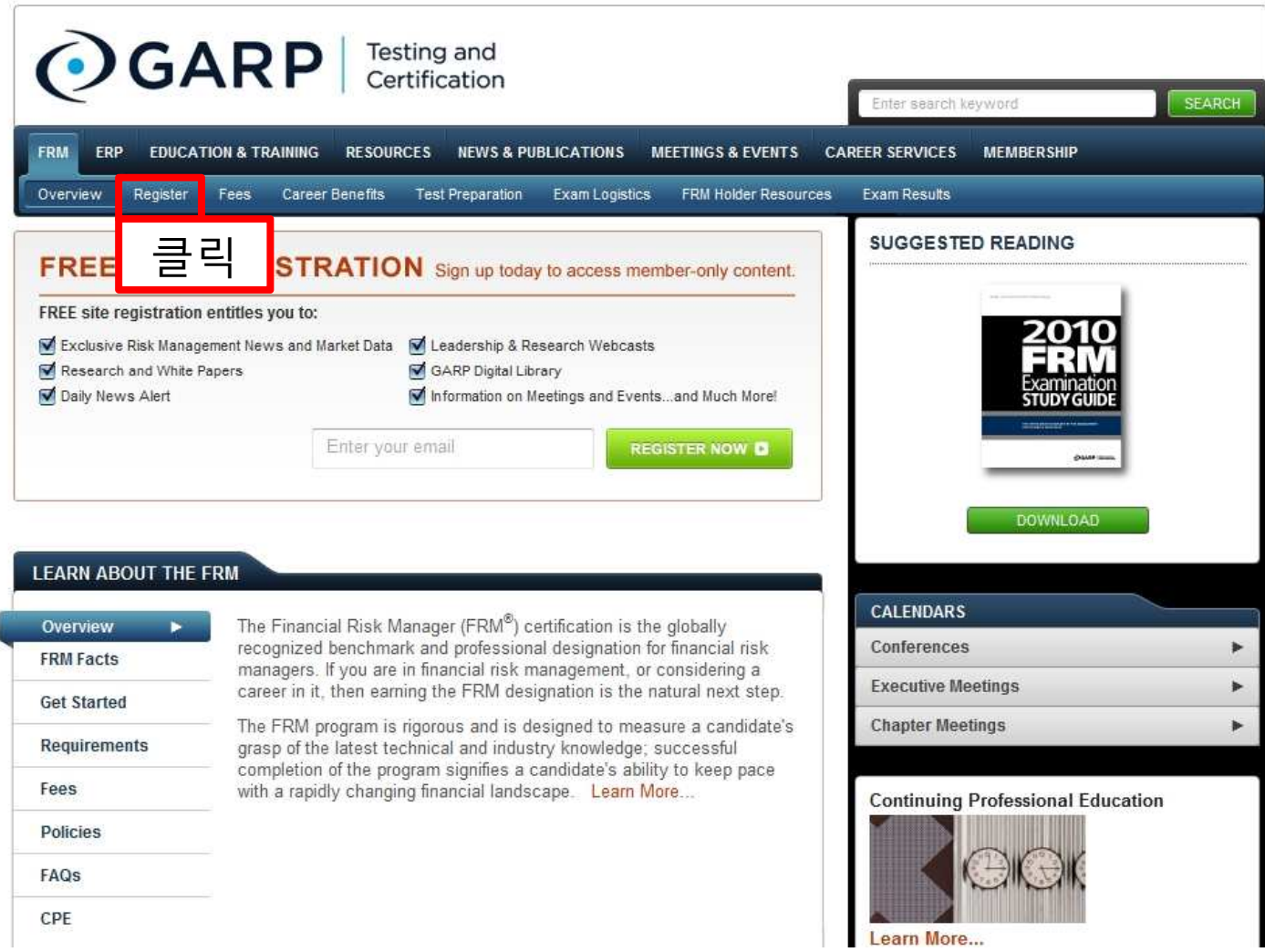

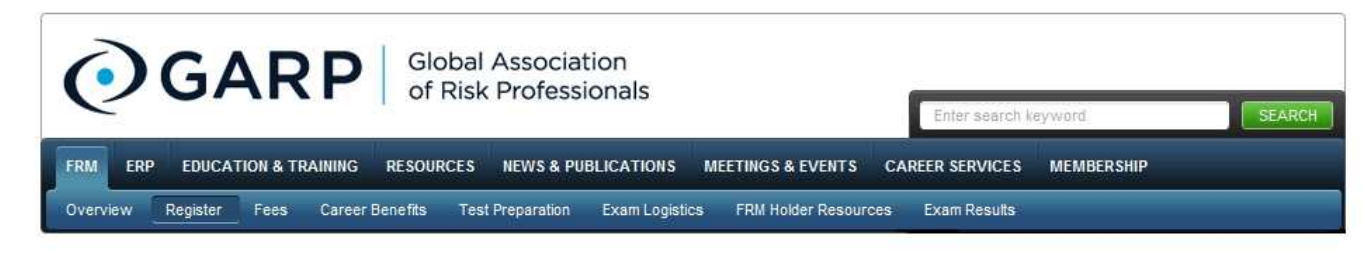

### **FRM Exam Registration**

Registration for the November 20, 2010 FRM Exam is now open!

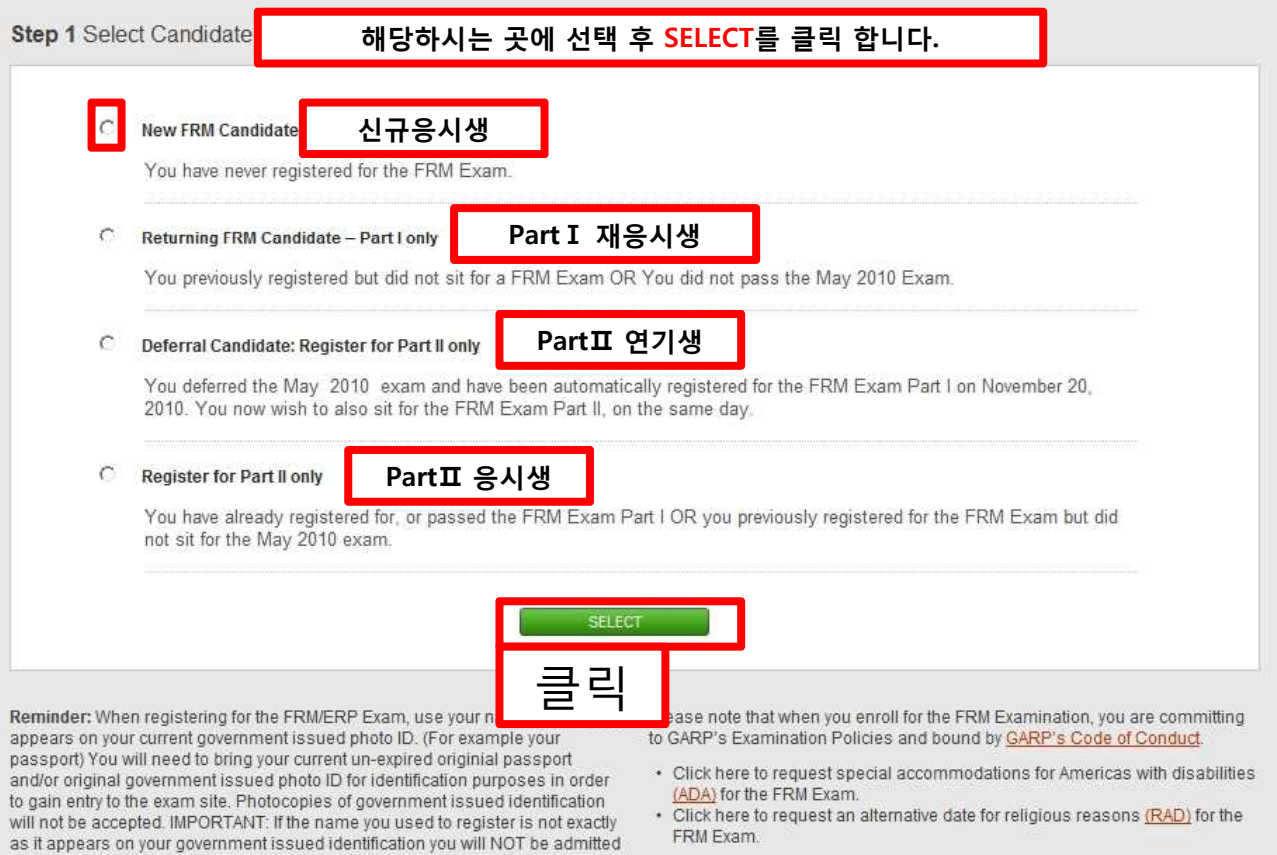

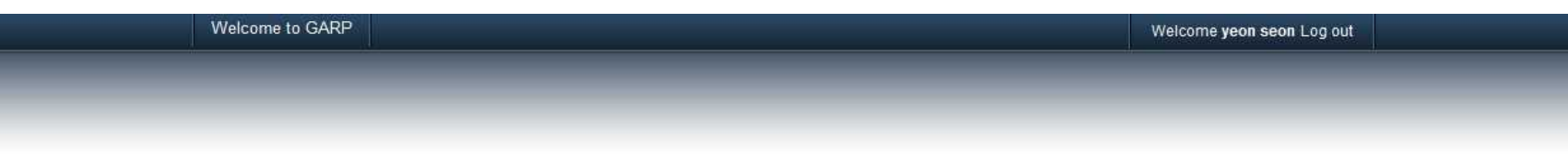

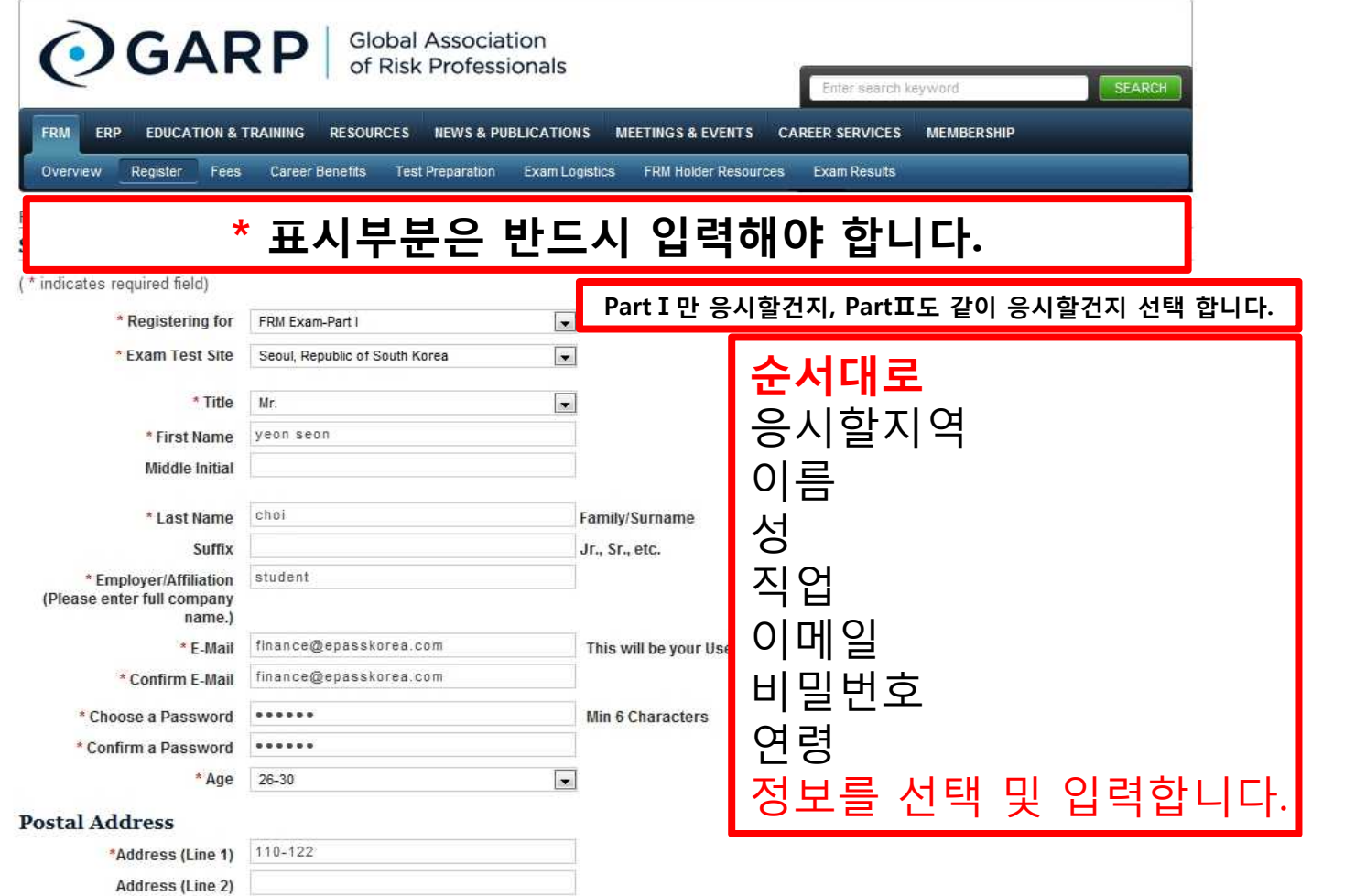

## **Postal Address**

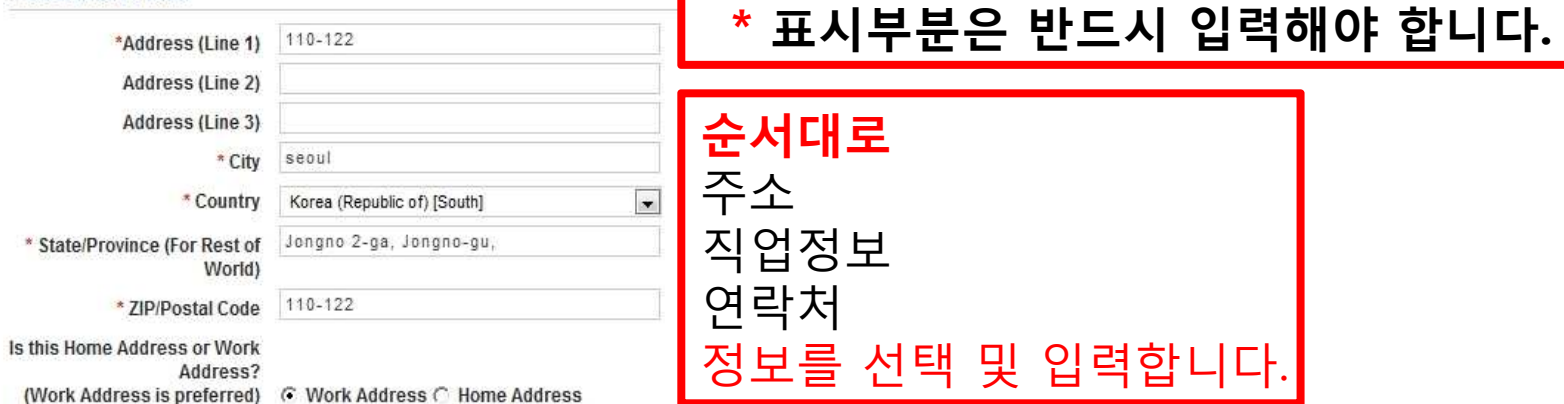

## **Job** information

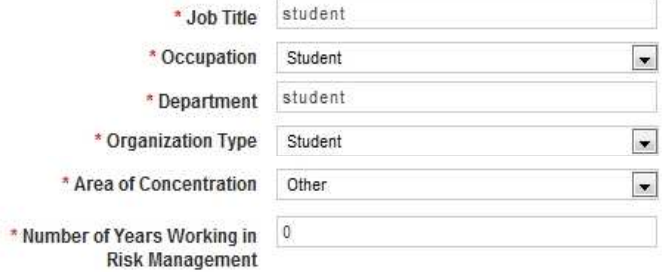

# **Contact information**

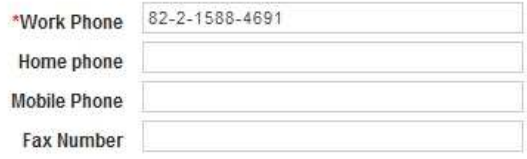

 $\boxed{\cdot}$ 

# **Financial Designation**

□ CFA □ CMA □ CA □ CPA □ ACCA □ Other Financial Designation

**Other Qualifications** 

# **Activity Info**

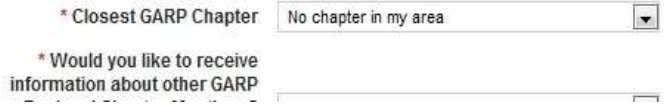

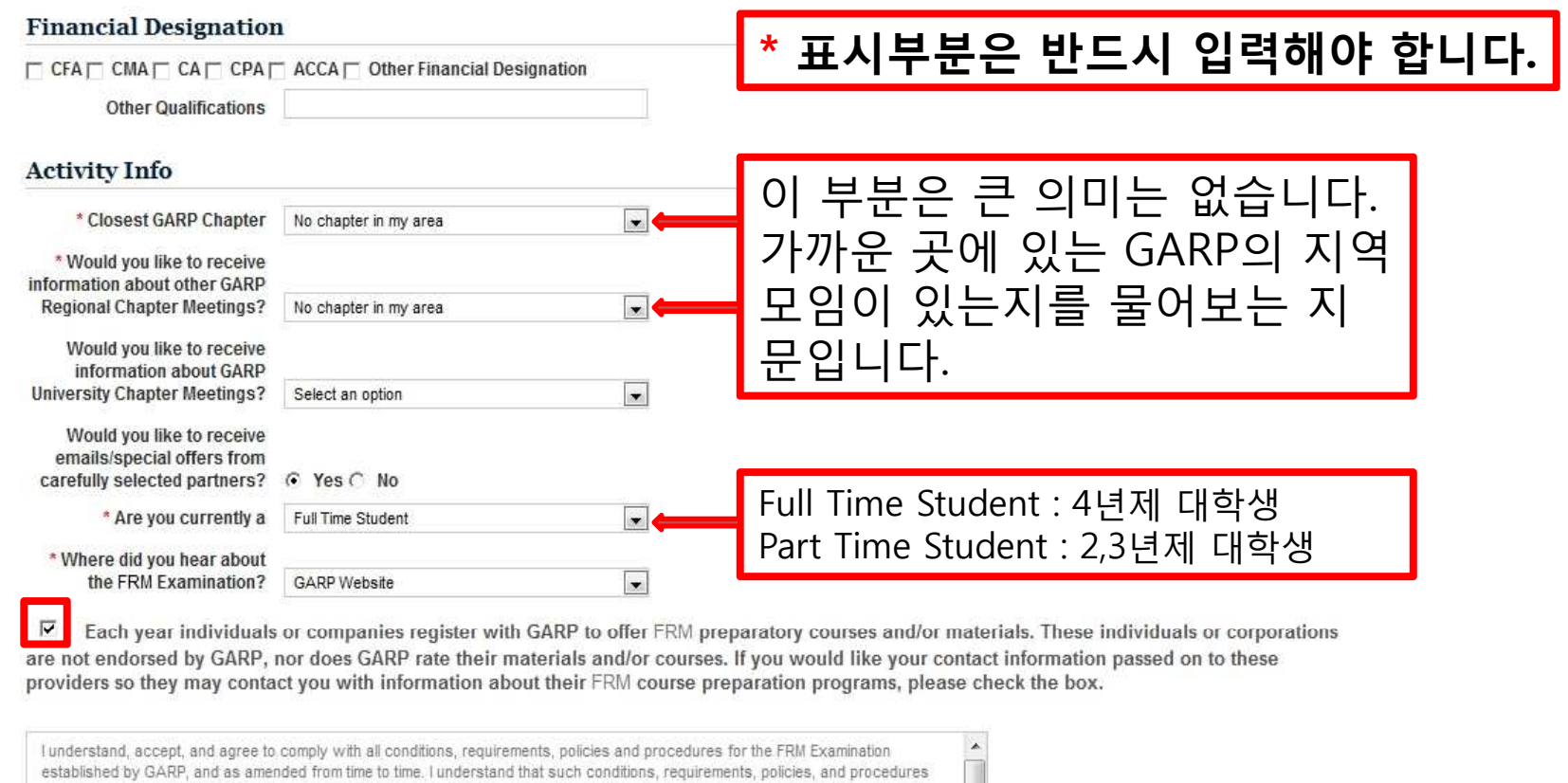

include all material set forth on the GARP website for this year's exam, as well as policies, and procedures that may be established and amended from time to time, information about which is available by contacting GARP on this website or through GARP communications with FRM candidates. I understand that GARP has the authority to enforce its conditions, requirements, policies, and procedures against me by rejecting, suspending, or terminating my FRM candidacy at any time or, following due process, declining to award me the right to use the FRM designation, for my failure to satisfactorily adhere to the conditions, requirements, policies and procedures or to comply with the Association's Code of Conduct. I understand that all registration fees are nonrefundable and procedures or to comply with the information contained in my application, including my response to the Professional Conduct Inquiry response to the Professional Conduct Inquiry and Candidate Resnonsibility Statement, is truthful and complete, and Lances to notify GARR of any material channes to my resnonses.

By electronically transmitting this application, I indicate that I have read and agree with each of the terms and conditions mentioned in Candidate **Responsibility Statement.** 

By checking this box, I indicate that I have read, agree with and will abide by the Global Association of Risk Professionals Code of Conduct.

Please note: FRM Handbook is NOT delivered to PO Box Addresses

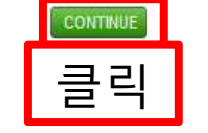

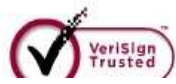

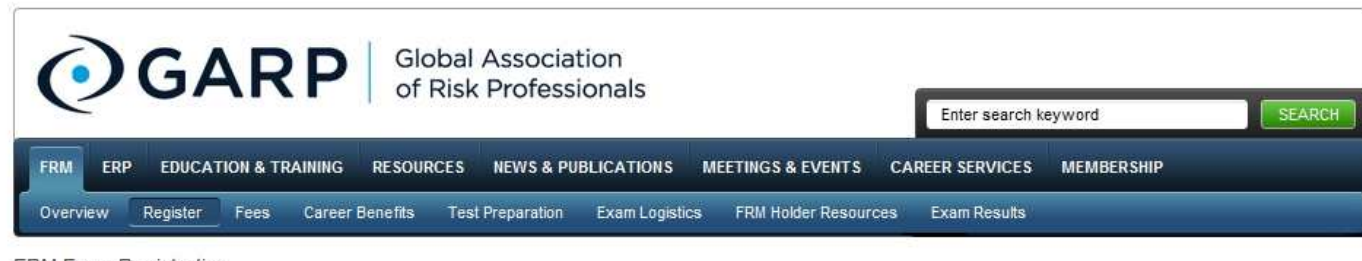

FRM Exam Registration

**Step 2: Personal Details** 

Exam date November 20, 2010 Registering for Exam Test Site Seoul, Republic of South Korea

**Account Information** 

Title Mr.

First Name yeon seon

Middle Initial

Last Name choi

Suffix

E-mail finance@epasskorea.com

Age 26-30

Password \*\*\*\*\*\*\*\*\*\*\*\*\*

### **Postal Address**

Address Line 1 110-122

**Address Line 2** 

**Address Line 3** 

City seoul

Country Korea (Republic of) [South]

**State/Province (For Rest of** 

World) Longno 2 as Jonano au

# 앞에서 입력한 내용을 확인 합니다.

#### **INVESTIGATION**

City seoul

Country Korea (Republic of) [South]

**State/Province (For Rest of** 

World) Jonano 2-ga, Jonano-gu,

Postal Code 110-122

Is this Work Address Yes

### **Contact information**

Work Phone 82-2-1588-4691

**Home Phone** 

**Mobile Phone** 

**Fax Number** 

### Job information

Job Title student

Occupation Student

Department student

Employer/Affiliation student

**Organization Type Student** 

Area of Concentration Analytics

Number of Years Working in Risk Management 3

### **Financial Designation**

□ CFA □ CMA □ CA □ CPA □ ACCA □ Other Financial Designation

**Other Qualifications** 

### **Activity Info**

Closest GARP Chapter No chapter in my area

Would you like to receive information about other GARP Regional Chapter Meetings? No chapter in my area

Would you like to receive information about GARP **University Chapter Meetings?** 

Are you currently a Not Applicable

Where did you hear about the FRM Examination? GARP Website Please note: FRM Handbook is NOT delivered to PO Box Addresses.

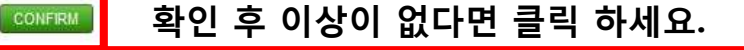

# 앞에서 입력한 내용을 확인 합니다.

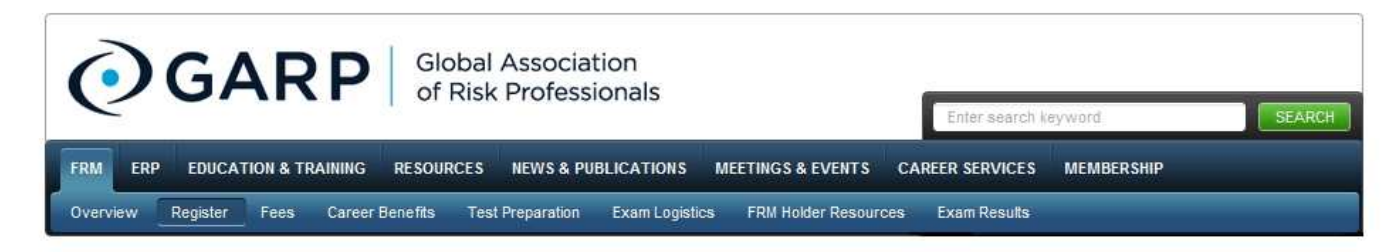

# **FRM Exam Registration**

Step 3 - Study Materials

Please note international customers will be responsible for any Customs Fee and Taxes. For Canadian shipments, customs and duties fees are included in your invoice.

Any orders purchased after 9:00am EST will be processed and shipped the following business day.

광고 지문입니다. 구매를 원하시면 체크하시면 됩니다.

The 5th edition includes the Financial Risk Manager Sample Review Test CD-ROM. Order your copy today for only US\$ 122.50 plus shipping cost.

□ Select this option to purchase FRM Handbook including the Test CD-ROM (US\$122.50 plus shipping cost)

### 2010 FRM Part I Core Readings Course Pack

Purchased readings can be downloaded as encrypted PDF files that can be printed. You can also access the readings online from any computer from our Digital Library website. Please click here to get more information.

□ Select this option to order the Print Copy\* and the Electronic Version of the 2010 FRM Part I Core Readings Course Pack (for US\$359.00 plus shipping cost). In addition to receiving a hard copy, purchased readings can be downloaded as encrypted PDF files that can be printed. You can also access the readings online from any computer from our Digital Library website. Please click here to get more information.

п electronic only (for US\$275.00).

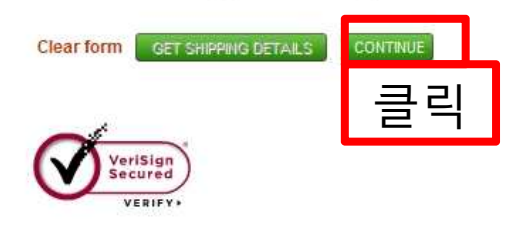

**ABOUT SSL CERTIFICATES** 

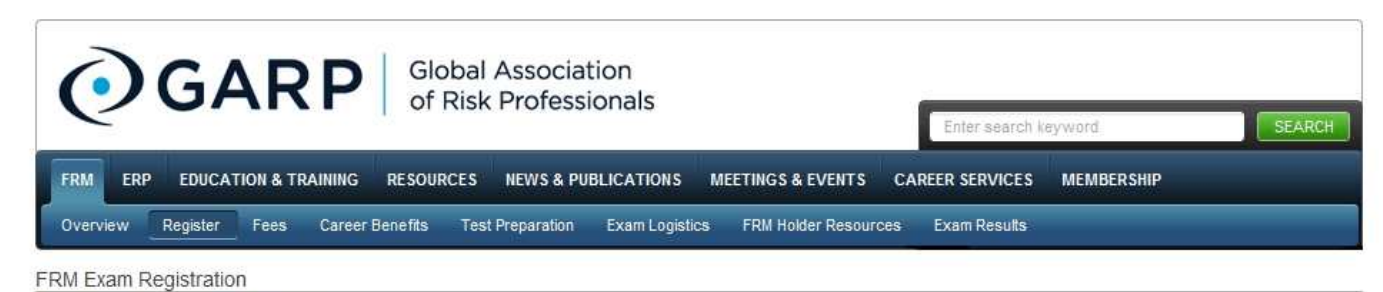

Step 4 - Payment Option.

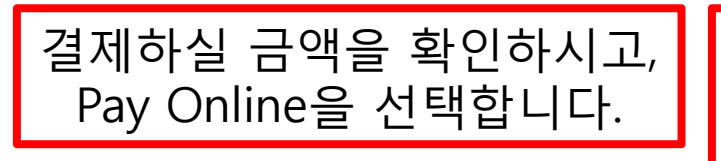

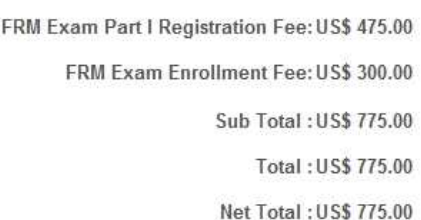

Please select your payment option below and press Continue.

- Pay Online using your credit card on our secure server
	- . If you are paying for more than one candidate using the same credit card, please submit your payment via Fax.
	- · Only single payments per FRM Candidate Registrations are accepted.
	- · Should you require additional assistance in this process please click here to contact us.

I understand that GARP will automatically renew my annual membership upon expiration by charging the fee to the same credit card used for this registration. Should I choose to disable this function, I can log in to my profile and make this change. Alternatively I can contact the membership department to make this change for me. As such, I agree to have my membership renewed next year at the current year's membership rate.

- Print out my invoice so that I may pay by fax using my credit card information (US\$50 Processing fee).
- Print out my invoice so that I may post it with my check (US\$50 Processing fee).
- C Print out my invoice so that I may pay by wire transfer (US\$50 Bank fee).

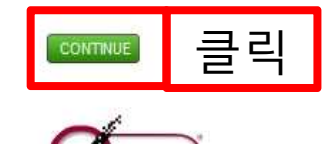

Welcome to GARP

Job Board

Financial Risk Manager (FRM<sup>®</sup>)

Welcome yeon seon Log out

Welcome yeon seon LOG OUT

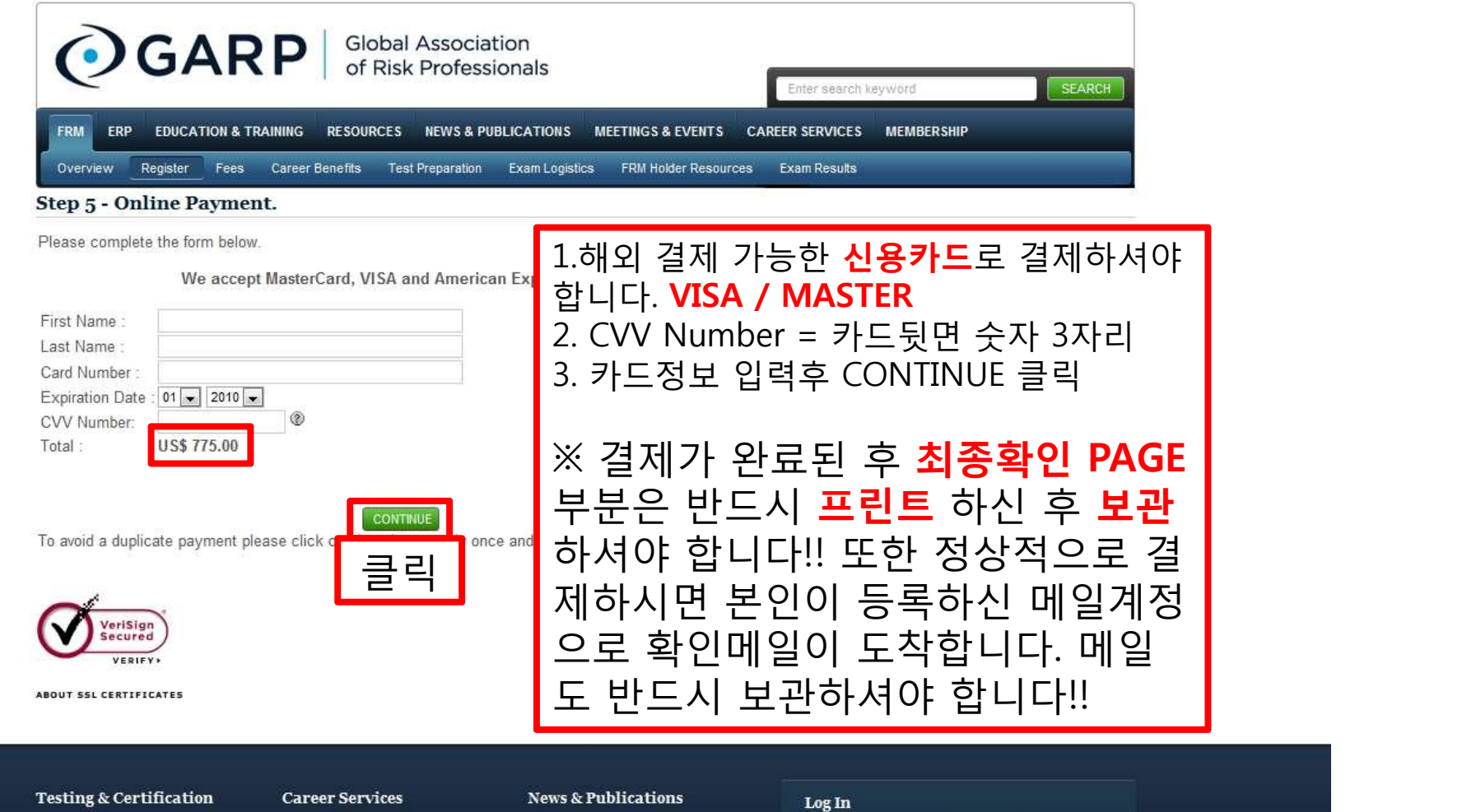

Risk Professional Magazine